## Supplement for

## **GAN-argcPredNet v2.0: A Radar Echo Extrapolation Model based on Spatiotemporal Process Enhancement**

Kun Zheng<sup>1\*</sup>, Qiya Tan<sup>1\*</sup>, Huihua Ruan<sup>2</sup>, Jinbiao Zhang<sup>2</sup>, Cong Luo<sup>3</sup>, Siyu Tang<sup>3</sup>, Yunlei Yi<sup>4</sup>, Yugang Tian<sup>1</sup>, Jianmei Cheng<sup>5</sup>

School of Geography and Information Engineering, China University of Geosciences, Wuhan, 430074, China Guangdong Meteorological Observation Data Center, Guangzhou, 510080, China Guangdong Meteorological Observatory, Guangzhou, 510080, China Wuhan Zhaotu Technology Co. Ltd., Wuhan, 430074, China School of Environmental Studies, China University of Geosciences, Wuhan, 430074, China \*These authors have contributed equally to this work

*Correspondence to*: Kun Zheng (ZhengK@cug.edu.cn); Huihua Ruan (ruanhuihua@163.com)

## **This PDF file includes:**

Table S1-8

**Table S1: This is the hyperparameters of ConvLSTM and ConvGRU. The batch size of training is 10.**

| Model    | Name           | Kernel size | Stride     | Padding    | Hidden states |
|----------|----------------|-------------|------------|------------|---------------|
| ConvLSTM | ConvLSTM layer | $5\times5$  | $1\times1$ | $2\times2$ | (64, 64, 128) |
| ConvGRU  | ConvGRU layer  | $5\times5$  | $1\times1$ | $2\times2$ | (64, 64, 128) |

**Table S2: This is the hyperparameters of the encoder module in the GA-ConvGRU generator. The batch size of training is 10.**

| Model                     | Name        | Kernel size | Stride     | Padding    | Filter |
|---------------------------|-------------|-------------|------------|------------|--------|
|                           | GRU1 i2h    | $3\times3$  | $1\times1$ | $1\times1$ | 64     |
|                           | GRU1 h2h    | $5\times5$  | $1\times1$ | $2\times2$ | 64     |
|                           | Downsample1 | $7\times7$  | $3\times3$ | $1\times1$ | 64     |
| GA-ConvGRU<br>(Encoder in | GRU2 i2h    | $3\times3$  | $1\times1$ | $1\times1$ | 192    |
| Generator)                | GRU2 h2h    | $5\times5$  | $1\times1$ | $2\times2$ | 192    |
|                           | Downsample2 | $5\times5$  | $3\times3$ | $1\times1$ | 192    |
|                           | GRU3 i2h    | $3\times3$  | $1\times1$ | $1\times1$ | 192    |
|                           | GRU3 h2h    | $3\times3$  | $1\times1$ | $1\times1$ | 192    |

**Table S3: This is the hyperparameters of the decoder module in the GA-ConvGRU generator.** 

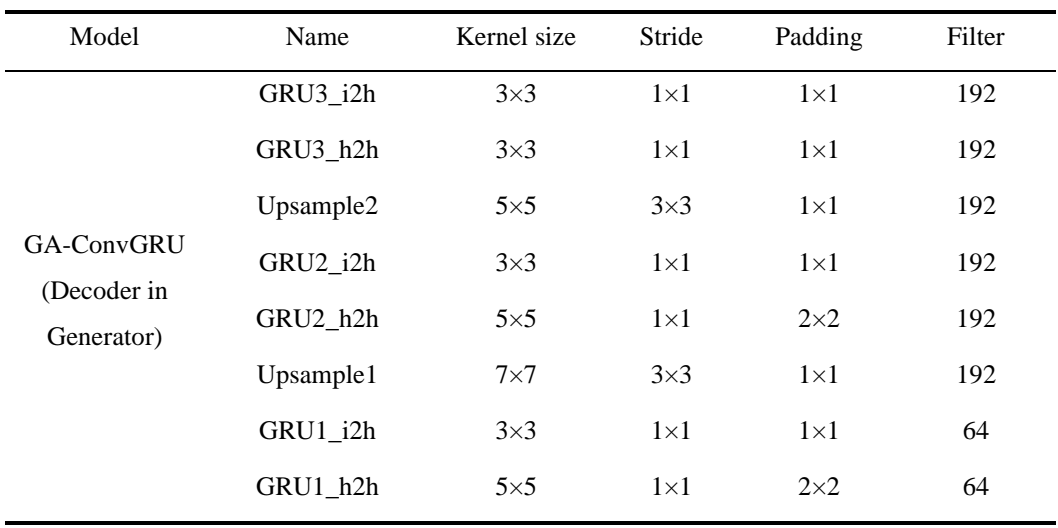

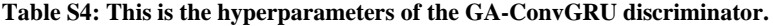

| Model                         | Name          | Kernel size | Stride     | Padding                  | Filter |
|-------------------------------|---------------|-------------|------------|--------------------------|--------|
| GA-ConvGRU<br>(Discriminator) | Convolution 1 | $7\times7$  | $5\times5$ | $1\times1$               | 32     |
|                               | Convolution_2 | $5\times5$  | $3\times3$ | $1\times1$               | 64     |
|                               | Convolution 3 | $4\times4$  | $4\times4$ | $2\times2$               | 128    |
|                               | Convolution 4 | $4\times4$  | $4\times4$ | $0 \times 0$             | 256    |
|                               | Convolution 5 | $4\times4$  | ۰.         | $\overline{\phantom{0}}$ |        |

**Table S5: This is the hyperparameters of the GAN-argcPredNet v1.0 generator. The batch size of training is 10.**

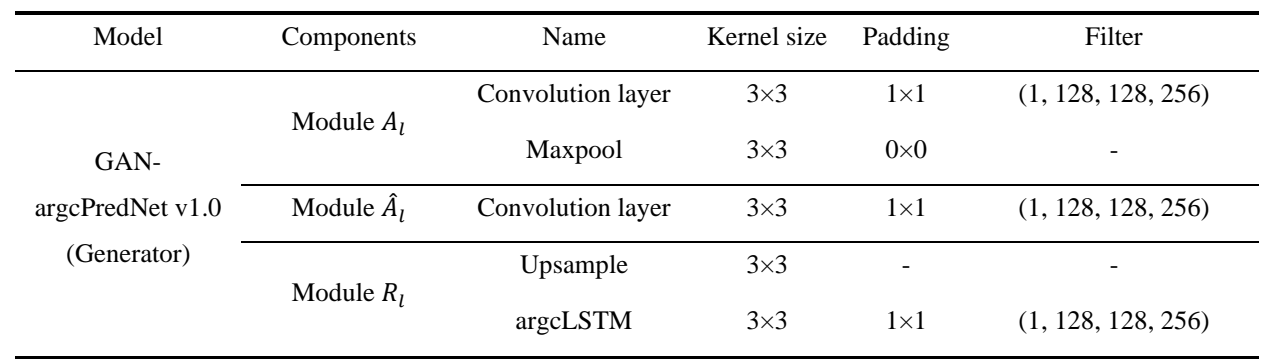

**Table S6: This is the hyperparameters of the GAN-argcPredNet v1.0 discriminator.** 

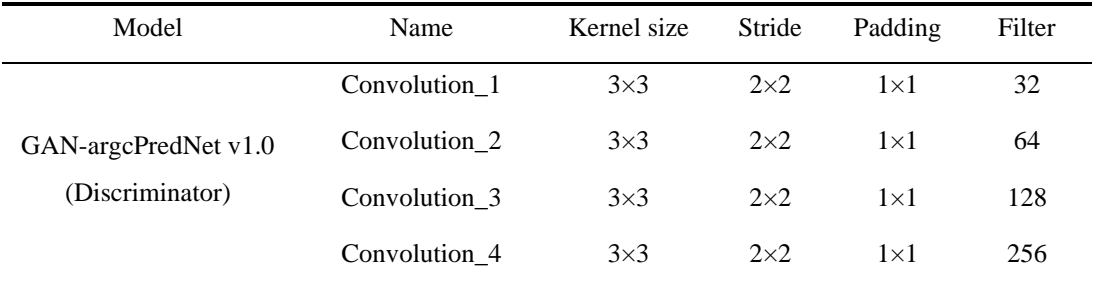

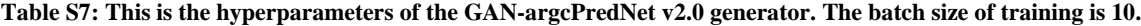

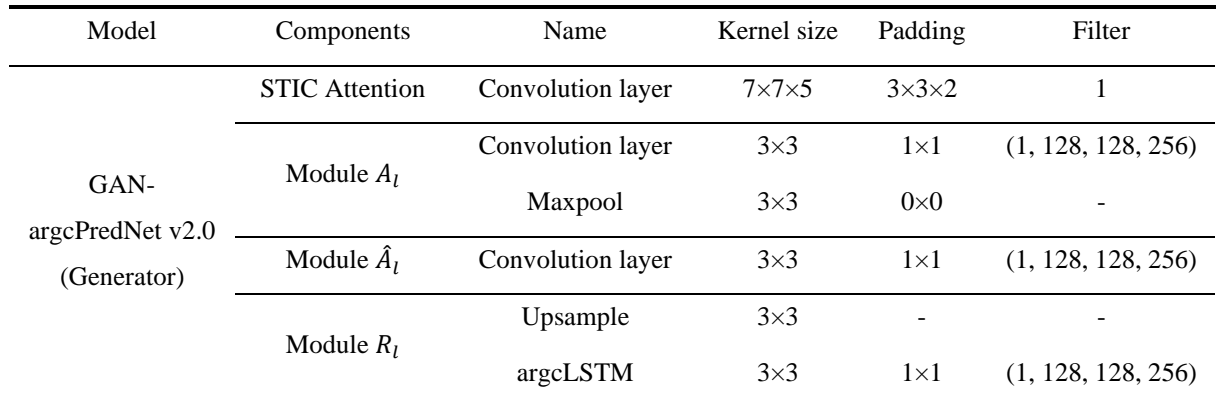

## **Table S8: This is the hyperparameters of the GAN-argcPredNet v2.0 discriminator.**

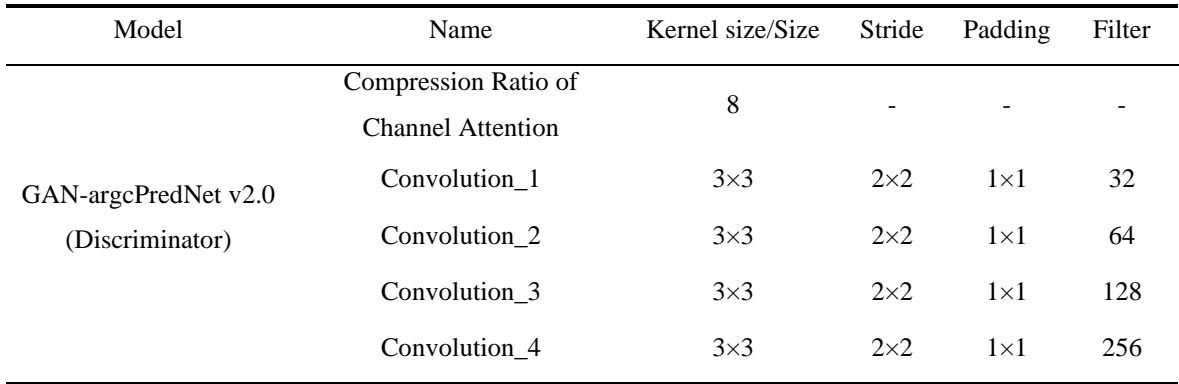